<span id="page-0-1"></span><span id="page-0-0"></span>VNF Benchmark-as-a-Service (VBaaS): A Teaser [\(draft-rorosz-nfvrg-vbaas-00.txt\)](https://datatracker.ietf.org/doc/draft-rorosz-nfvrg-vbaas/)

> Rosa, Raphael V.†‡ Rothenberg, Christian E.‡ Szabo, Robert†

‡FEEC/UNICAMP and †Ericsson Research Hungary

NFVRG, IETF 94 11/4/2015

> $A \equiv \lambda$  ,  $A \equiv \lambda$  ,  $A \equiv \lambda$  ,  $A \equiv \lambda$  $298$ 1 / 11

## <span id="page-1-0"></span>VNF Benchmarking

- Different NFVI PoP/host may perform differently
- VNF development and NFVI upgrades are independent
- **Orchestration needs to know how much** resources (e.g., cpu, memory, storage) to allocate for given target KPI values (e.g., throughput, latency).

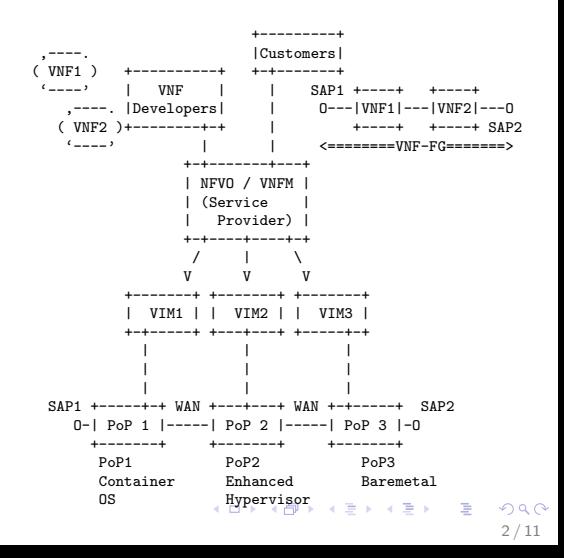

## <span id="page-2-0"></span>VNF Benchmarking

- Different NFVI PoP/host may perform differently
- VNF development and NFVI upgrades are independent
- **Orchestration needs to know how much** resources (e.g., cpu, memory, storage) to allocate for given target KPI values (e.g., throughput, latency).

#### Problem to be solved:

**•** Gain information *autonomously* about VNFs' benchmark metrics with given reserved resources at a "host" (execution environment).

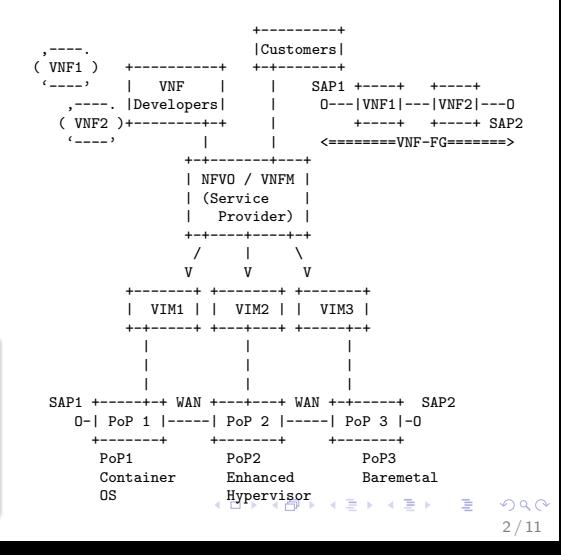

# <span id="page-3-0"></span>**Highlights**

#### **Components**

- **Q** VBaaS service function
- VBaaS Information Base for VNF Benchmark Profiles
	- **o** structural
	- functional: manager, monitors and agents

#### Work-flows

- **•** for ETSI NFVO and VIMs
- **•** for recursive orchestration

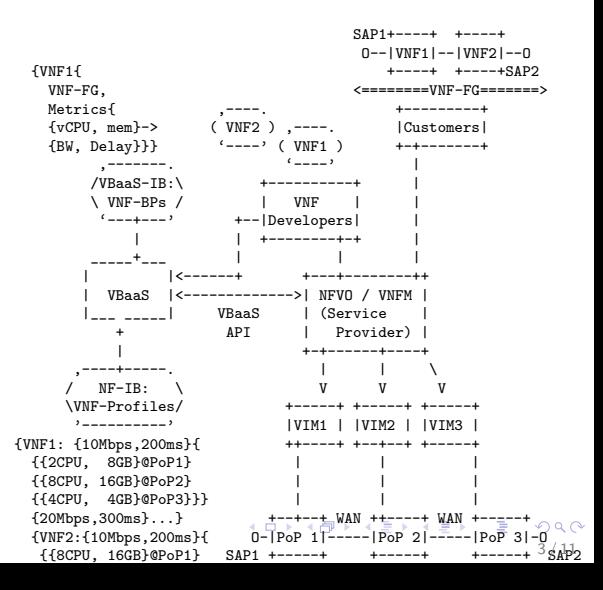

### <span id="page-4-0"></span>**Summary**

VNF Benchmarking as a Service (VBaaS) aims at

- defining complementary functional components to ETSI NFV and other approaches;
- **•** defining interfaces to the VBaaS service;
- **•** defining possible VBaaS work-flows.

#### Acknowledgements

- This work is partially supported by FP7 UNIFY, a research project partially funded by the European Community under the Seventh Framework Program (grant agreement no. 619609). The views expressed here are those of the authors only. The European Commission is not liable for any use that may be made of the information in this document
- This work is partially supported by Ericsson Brazil.

### **Outline**

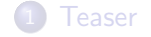

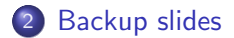

メロメ メ団 メメ ミメ メモメ  $2990$ - 로 5 / 11

# How? VNF Benchmarking as a Service (VBaaS)

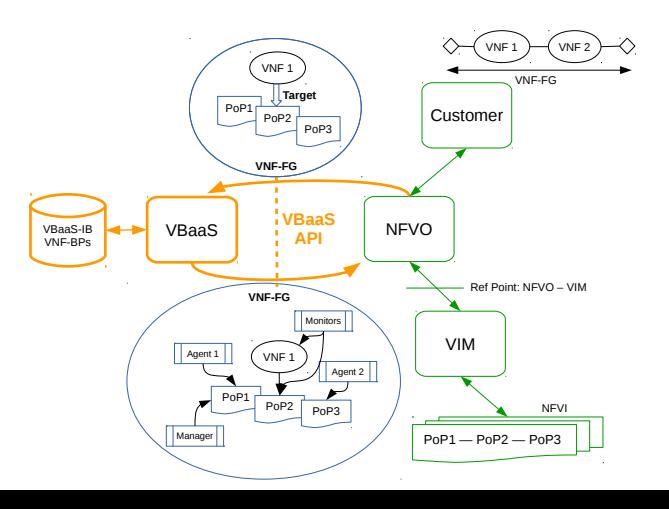

# <span id="page-7-0"></span>How? VNF Benchmarking as a Service (VBaaS)

### VBaaS objectives

- "Black box" VNF benchmarking, with respect to the
	- NVFO
	- **•** Benchmarking Service

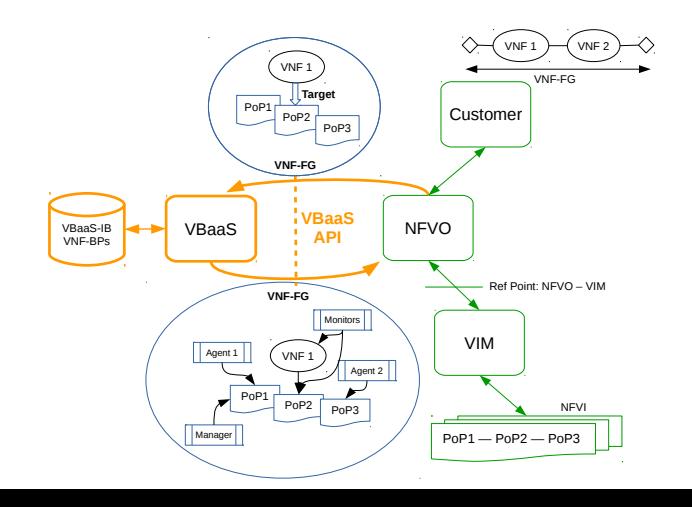

# <span id="page-8-0"></span>How? VNF Benchmarking as a Service (VBaaS)

### VBaaS objectives

- "Black box" VNF benchmarking, with respect to the
	- NVFO
	- **Benchmarking** Service
- VBaaS uses NFVO (or VIMs) to deploy benchmark measurements
	- e.g., by VNF-FG

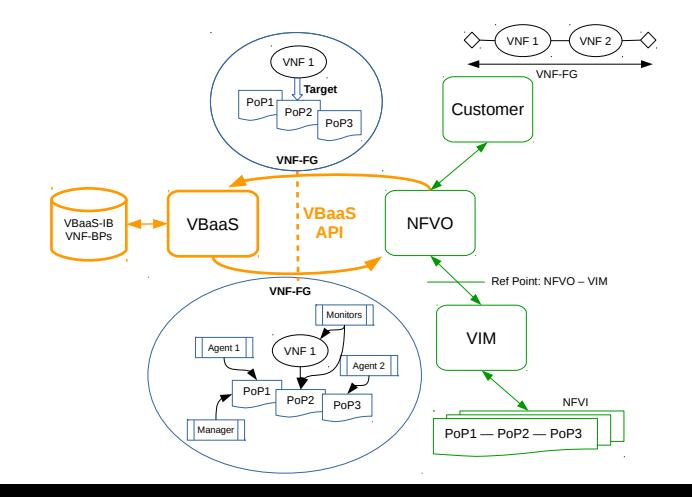

### <span id="page-9-0"></span>VBaaS Process Walk-through

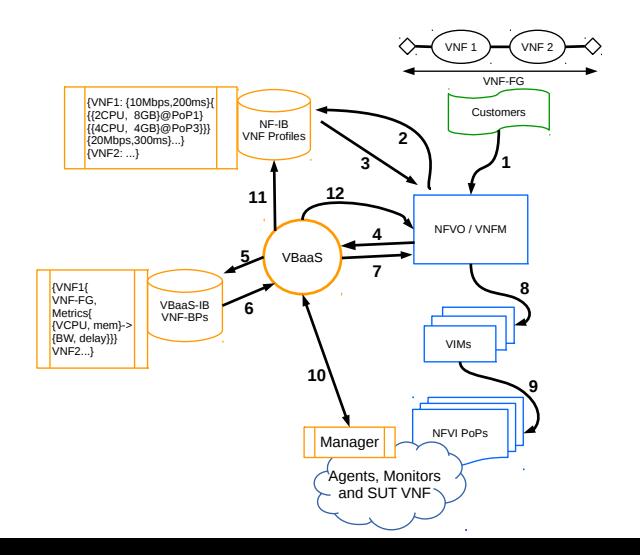

米唐 メメ 重 メン 唐川  $2990$ 7 / 11

#### Benchmarking

To measure VNF's throughput, latency, jitter parameters for given cpu, memory, storage reservation at given VIM.

#### Benchmarking

To measure VNF's throughput, latency, jitter parameters for given cpu, memory, storage reservation at given VIM.

#### Dimensioning

To determine cpu, memory, storage reservation parameters for given VNF at given VIM for target throughput, latency, jitter parameters.

#### <span id="page-12-0"></span>Benchmarking

To measure VNF's throughput, latency, jitter parameters for given cpu, memory, storage reservation at given VIM.

#### **Dimensioning**

To determine cpu, memory, storage reservation parameters for given VNF at given VIM for target throughput, latency, jitter parameters.

#### Verification

To assess if given throughput, latency, jitter parameters of a VNF is met with given cpu, memory, storage reservation at given VIM.

#### <span id="page-13-0"></span>Benchmarking

To measure VNF's throughput, latency, jitter parameters for given cpu, memory, storage reservation at given VIM.

#### Dimensioning

To determine cpu, memory, storage reservation parameters for given VNF at given VIM for target throughput, latency, jitter parameters.

#### Verification

To assess if given throughput, latency, jitter parameters of a VNF is met with given cpu, memory, storage reservation at given VIM.

#### **Observation**

Dimensioning and verifica[tio](#page-12-0)n boil down to benchmarking operatio[n\(](#page-14-0)[s\)](#page-12-0)[.](#page-13-0)

#### <span id="page-14-0"></span>UNIFYing carrier network and cloud resources

• Recurrent joint software and networking control API<sup>a</sup>

<sup>a</sup>[draft-unify-nfvrg-recursive-programming-02](http://datatracker.ietf.org/doc/draft-unify-nfvrg-recursive-programming/)

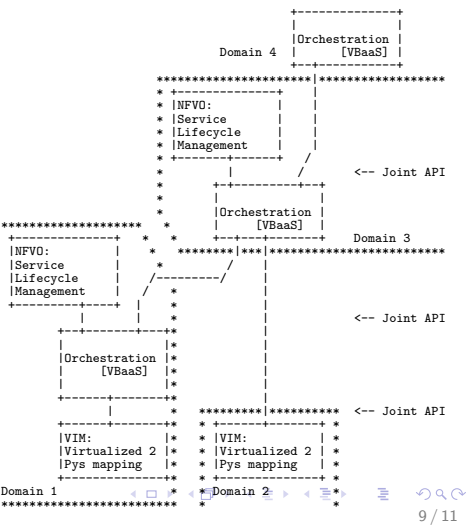

#### <span id="page-15-0"></span>UNIFYing carrier network and cloud resources

- Recurrent joint software and networking control API<sup>a</sup>
- **•** Flexibility in resource virtualization with Big Switch with Big Software

<sup>a</sup>[draft-unify-nfvrg-recursive-programming-02](http://datatracker.ietf.org/doc/draft-unify-nfvrg-recursive-programming/)

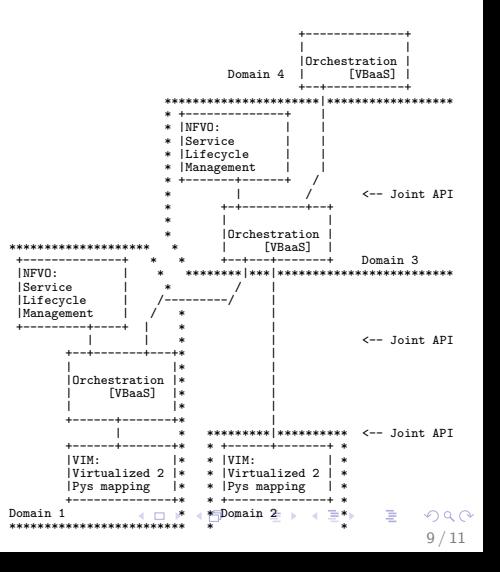

#### <span id="page-16-0"></span>UNIFYing carrier network and cloud resources

- Recurrent joint software and networking control API<sup>a</sup>
- **•** Flexibility in resource virtualization with Big Switch with Big Software

<sup>a</sup>[draft-unify-nfvrg-recursive-programming-02](http://datatracker.ietf.org/doc/draft-unify-nfvrg-recursive-programming/)

#### VBaaS

is part of each orchestration component; options:

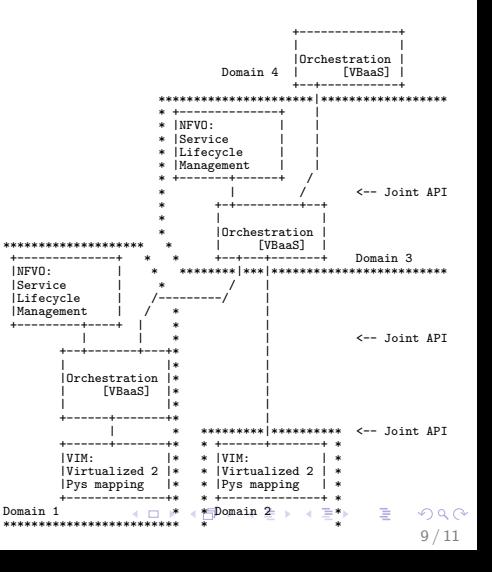

#### <span id="page-17-0"></span>UNIFYing carrier network and cloud resources

- Recurrent joint software and networking control API<sup>a</sup>
- **•** Flexibility in resource virtualization with Big Switch with Big Software

<sup>a</sup>[draft-unify-nfvrg-recursive-programming-02](http://datatracker.ietf.org/doc/draft-unify-nfvrg-recursive-programming/)

### VBaaS

is part of each orchestration component; options:

**•** request VNF profiling from the virtualization provider;

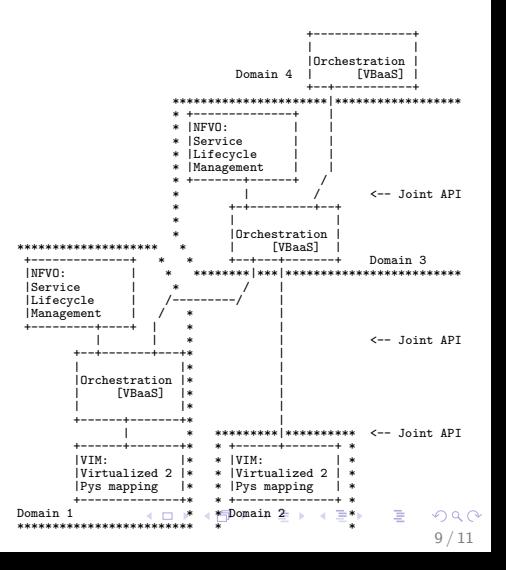

#### <span id="page-18-0"></span>UNIFYing carrier network and cloud resources

- Recurrent joint software and networking control API<sup>a</sup>
- **•** Flexibility in resource virtualization with Big Switch with Big Software

<sup>a</sup>[draft-unify-nfvrg-recursive-programming-02](http://datatracker.ietf.org/doc/draft-unify-nfvrg-recursive-programming/)

### VBaaS

is part of each orchestration component; options:

- **•** request VNF profiling from the virtualization provider;
- **o** do it on your own "transparently" over the underlying substrates.

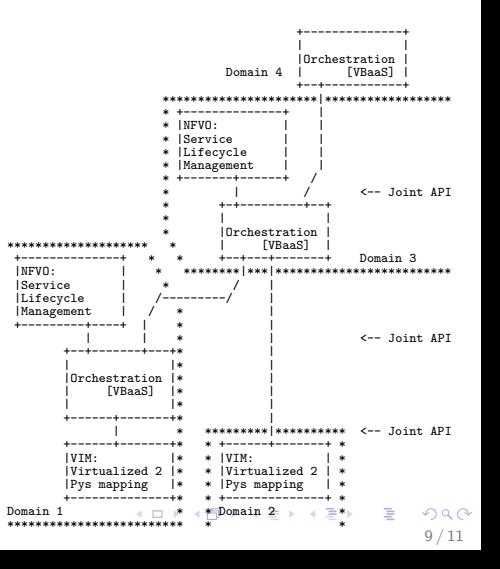

# <span id="page-19-0"></span>VBaaS Request and Reporting as Capabilities

#### Capability reporting

• Based on a virtualization yang model each execution environment can report VNF benchmarking results.

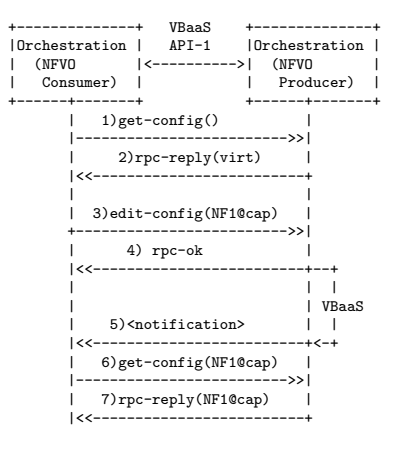

# VBaaS Request and Reporting as Capabilities

#### Capability reporting

- Based on a virtualization yang model each execution environment can report VNF benchmarking results.
- Consumer can request a capability report by defining partial capability entries
	- Providing only performance KPI means a dimensioning request
	- Providing only resource allocation means a benchmarking request
	- Providing both mean verification

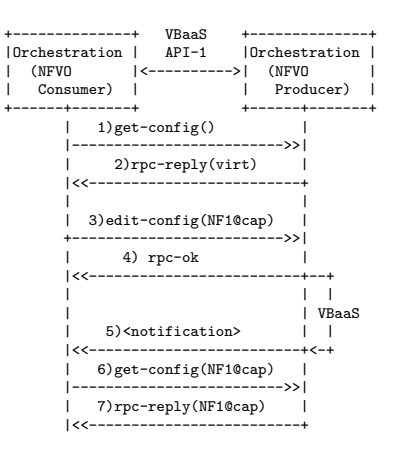

- <span id="page-21-0"></span>This work is partially supported by FP7 UNIFY, a research project partially funded by the European Community under the Seventh Framework Program (grant agreement no. 619609). The views expressed here are those of the authors only. The European Commission is not liable for any use that may be made of the information in this document
- This work is partially supported by Ericsson Brazil.